# **low cost virtual reality aided design for the architectural education**

#### **Content:**

- **1. What is VR**
- **2. Hardware**
- **3. Software**
- **4. Pipeline**

Ming Tang.

2006. ACSA Conference

Savannah College of Art and Design

### Virtual Reality:

Experience a sense of "being there" without actually being 'there".

The key point is the user's autonomy of movement within the virtual space (Conway Lloyd Morgan, Giuiano Zampi. 1995). With real time technology, viewers could navigate a 3D environment with external devices (joystick, mouse, keyboard or motion tracking system). The display devices such as head mount display (HMD), stereo panorama screen, and CAVE system create a fully immersive virtual environment. Also, latest web based 3D technology turned Internet into a powerful media for VR. VR Aided Design (VRAD), as "computer-aided design using the methods of virtual reality" ( Holger Regenbrecht, Dirk Donath 1997), allows architects to experiment with 3D interactions while being immersed into a virtual space.

## Application

Training and Education. ( Fly simulation) Communication ( Tele-conference) Scientific Simulation (etc. DNA) Engineering, industrial production Architecture Historic Preservation and Archaeology Medical operation Media Art presentation Entertainment, Game Virtual Reality Experiences Virtual Tours/Stores Object visualization

Savannah College of Art and Design

# **Why use it for Architecture visualization?**

First, no rendering time, quick to publish

Second, give viewers freedom to navigate to any place, look at from any viewpoint.

Third, it is online. You could publish your world to Web and communicate with others.

As computer graphic card became more and more powerful, (like lots of XBOX ), it will get popular.

### Constrain

Typical immersive VRAD system such as HMD and motion tracking system are very expensive and not practical to be used in the studio presentations of architecture institutes. Besides the high cost, another constrain of VRAD comes from its complex script. The platform of VRAD requires advanced programming skills and writing specific script, which limited its application outside research laboratories.

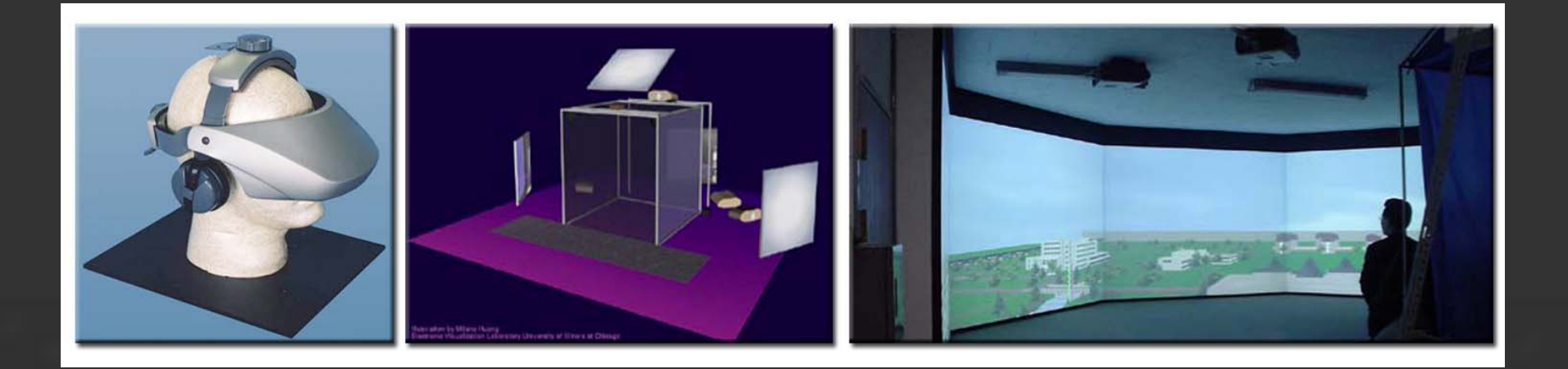

## **Low-Cost Virtual Reality Aided Design (LC-VRAD)?**

Compared to the expensive high-end VR lab's technology, game engine is more practical for most general founded researchers and architecture institutes. "The most sophisticated rendering pipelines are now found not on specialized scientific machines but on PC video cards costing less than \$500. The most sophisticated, responsive interactive simulations are now found in the engines build to power games." (Michael Lewis and Jeffrey Jacobson. 2002)

### HARDWARE

Compared with "immersive VR" devices like stereoscopic display and panorama screen, "Desktop VR" only require a desktop, a big screen and a mouse /joystick. The cost of hardware is only around \$ 2,500.

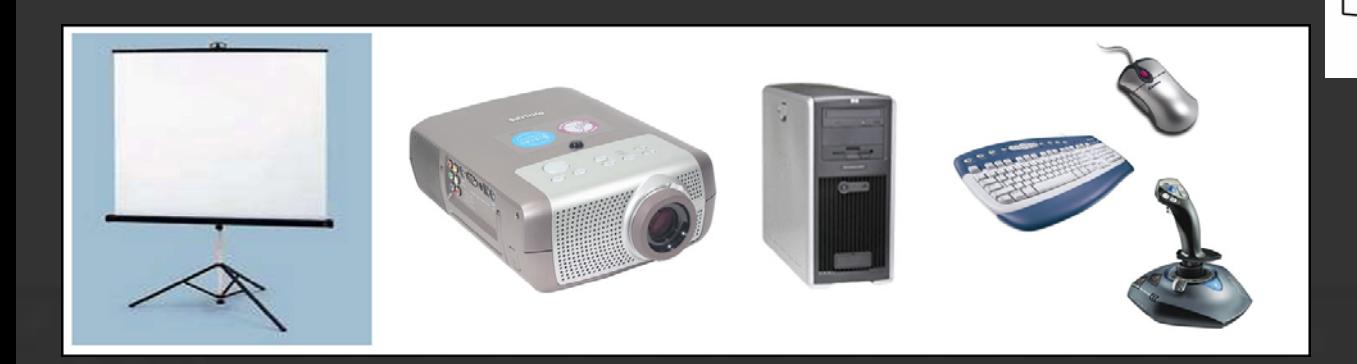

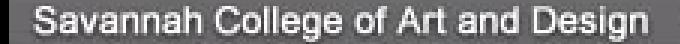

# 2.2 SOFTWARE

The game industry might be the quickest growing technology-intense industry now. The latest development of graphic card and rendering technology is pushing game engines into a new level. Game engines are using bump map, normal map, HDRI rendering, dynamic lighting and capable of handling very complex, high-polygon geometry with a high frame rate. Different from the early age VRML model, high quality and photorealistic real time rendering "truly blur the line between pre-rendered computer-generated film imagery and real-time rendered 3D game imagery." ( Karen Moltenbrey. 2003)

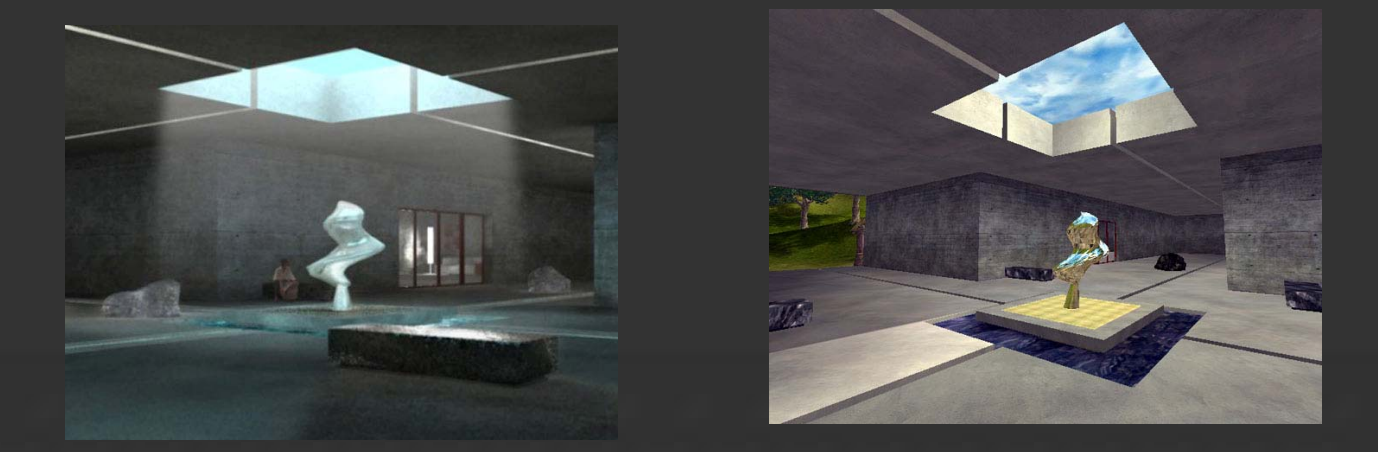

# Unreal Game Engine

Epic Games' Unreal Tournament (UT) game engine is famous for its fast rendering speed, and well-designed level editing tools. UT is the most "modified" game title with over 25,000 people building their own versions of the various games in the series (Lisa Taylor, 2003).

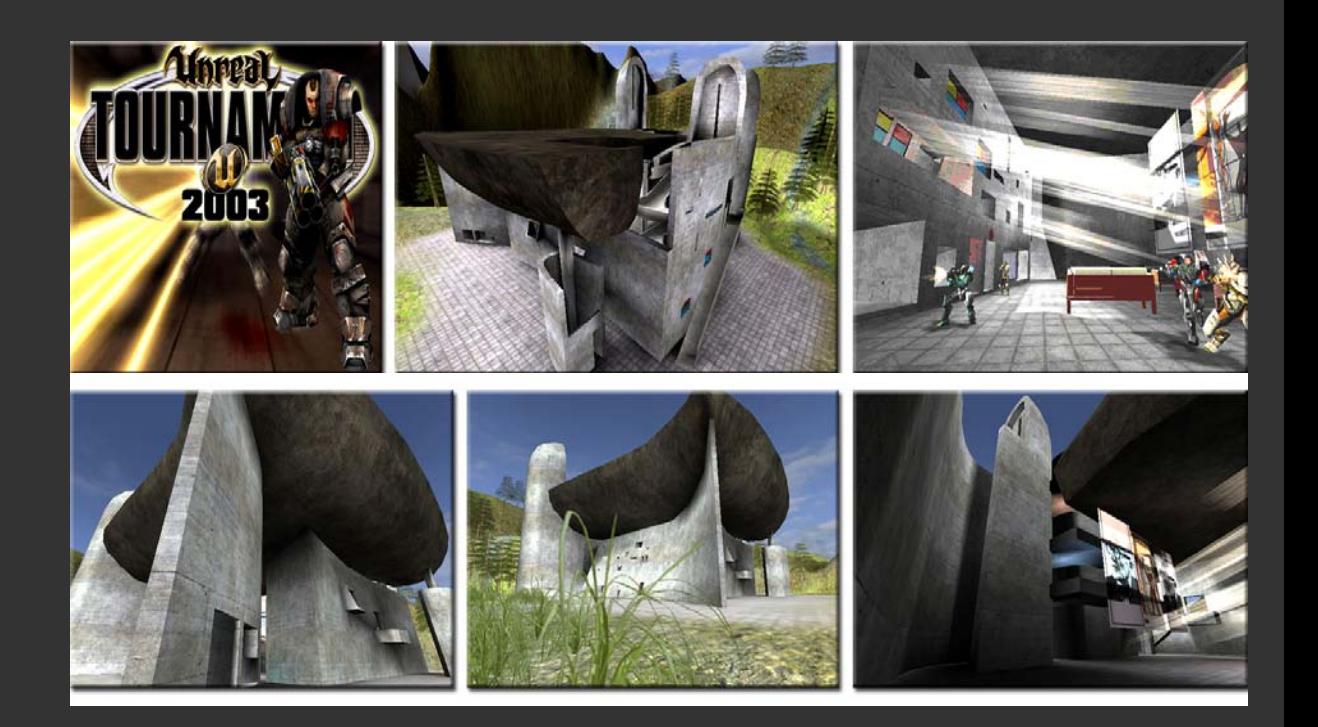

## How?

#### **1. Software:**

#### 3D modeling tools

•Maya, 3D Studio VIZ, Micro Station, AutoCAD

### 3D engine

•Unreal Engine. \$50

•Free none-commercial version.

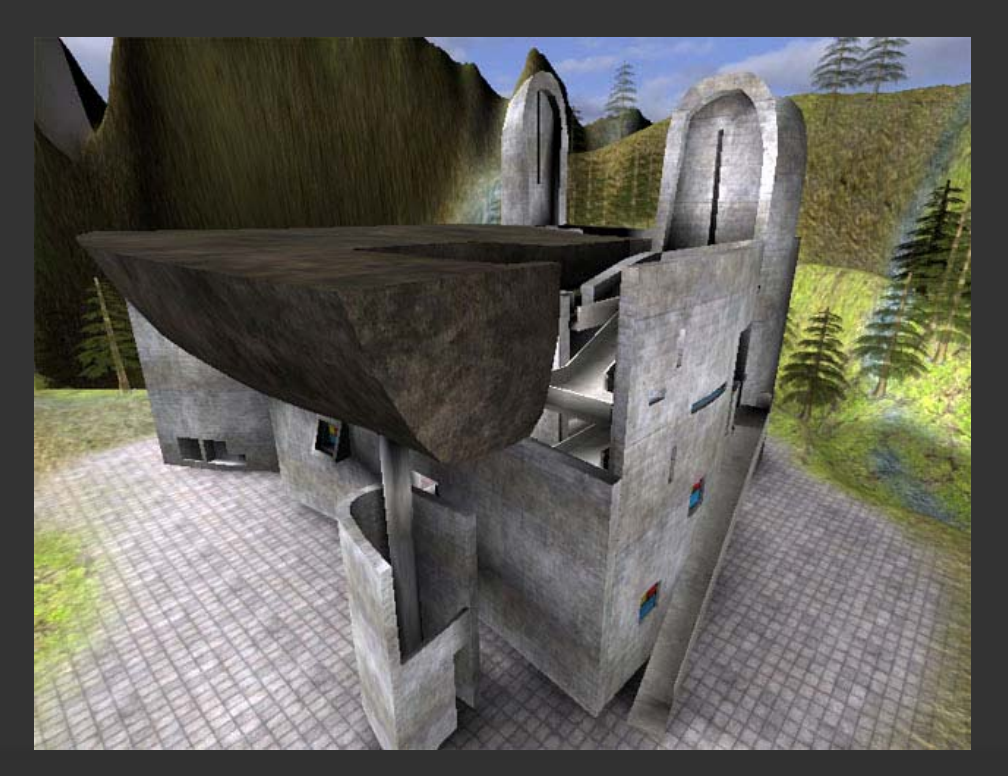

# •Hardware Level Desktop systems (not high-end workstations) 3D Accelerated Video Graphics Card

HP Workstation 8000 NVIDIA Quadro FX

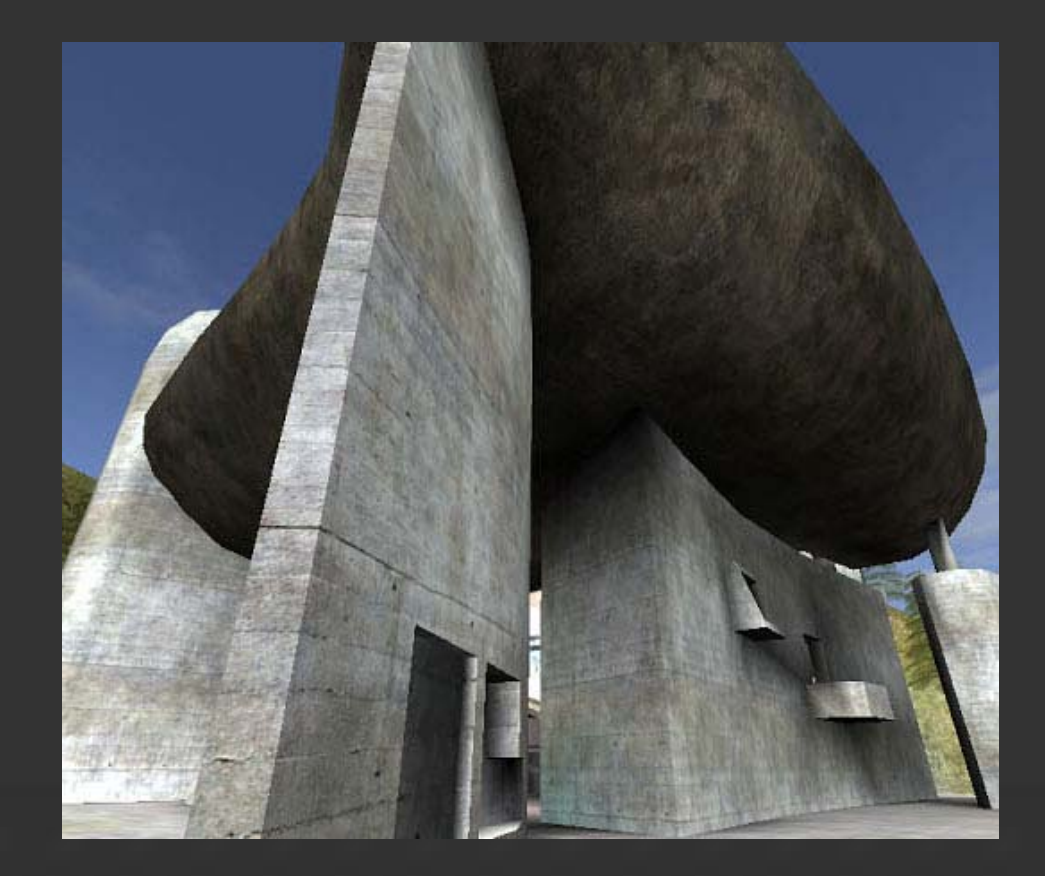

#### **Why use Unreal Engine?**

- 1. Easy
- 2. Web-based.
- 3. Rapid Development Integrated Development Environment Powerful Programming Language FlexibleExpandable PerformanceHandling of Media Self-Contained, Royalty Free Titles

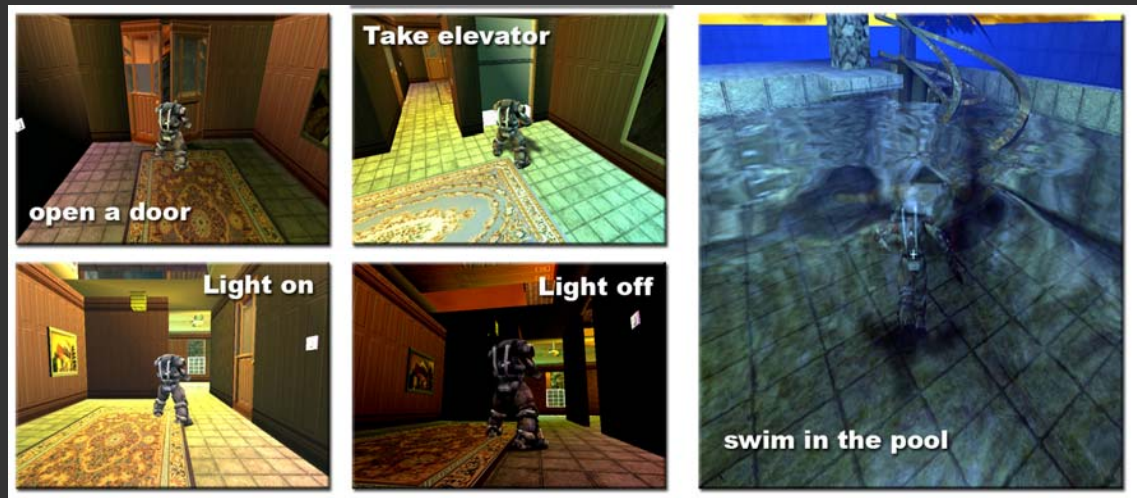

#### **How to create?**

1.Create your model in Maya, 3DSMAX (VIZ), MicroStation, AutoCAD.

- 2. Transfer to Director MX with w3D file. (VIZ and Maya have the export w3D file option).
- 3.Publish from Director MX to Web.

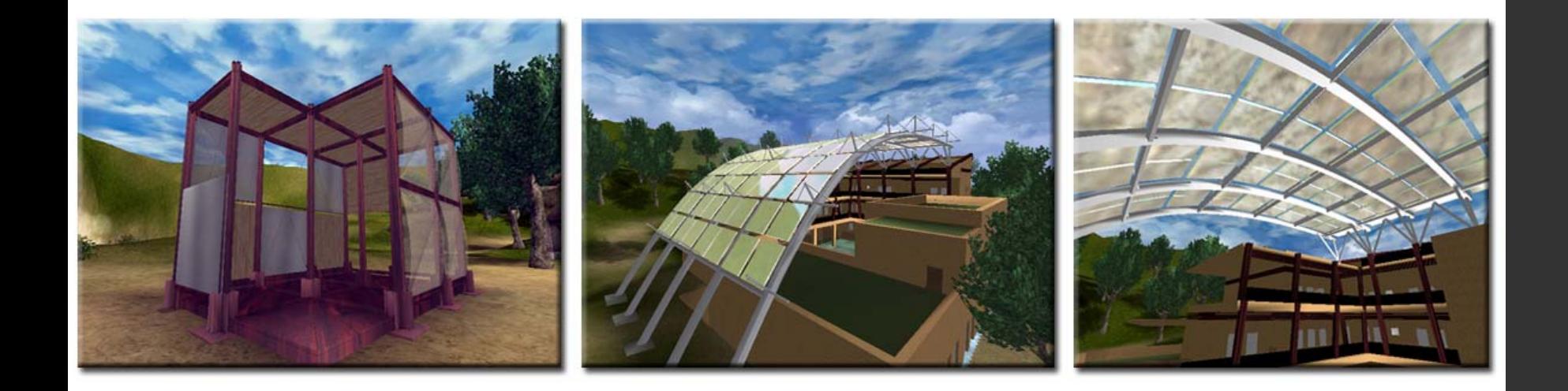

# Navigation of Virtual Space

# Navigation.

## Tracking system, Keyboard, Mouse, Joystick

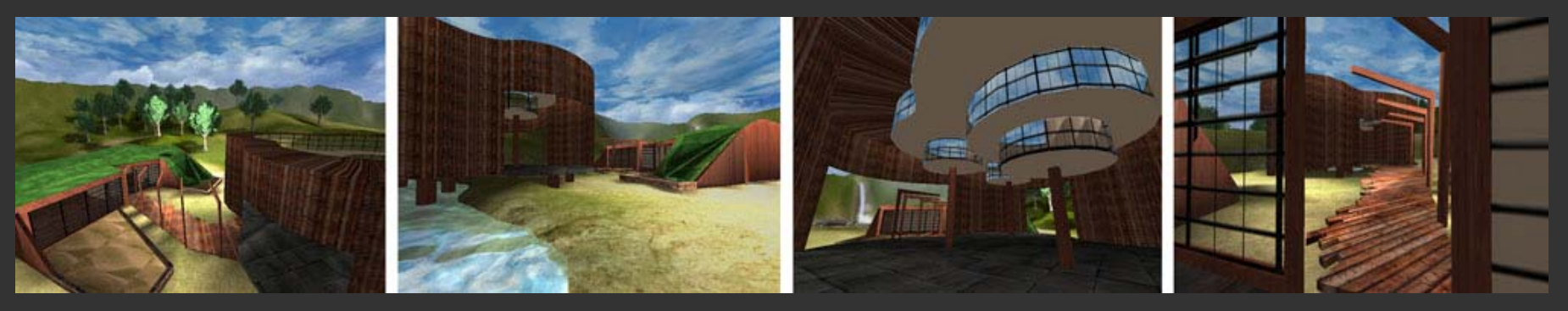

Topography, Space Motion, a real time four dimensional experience  $(XYZ + Time)$ 

Savannah College of Art and Design

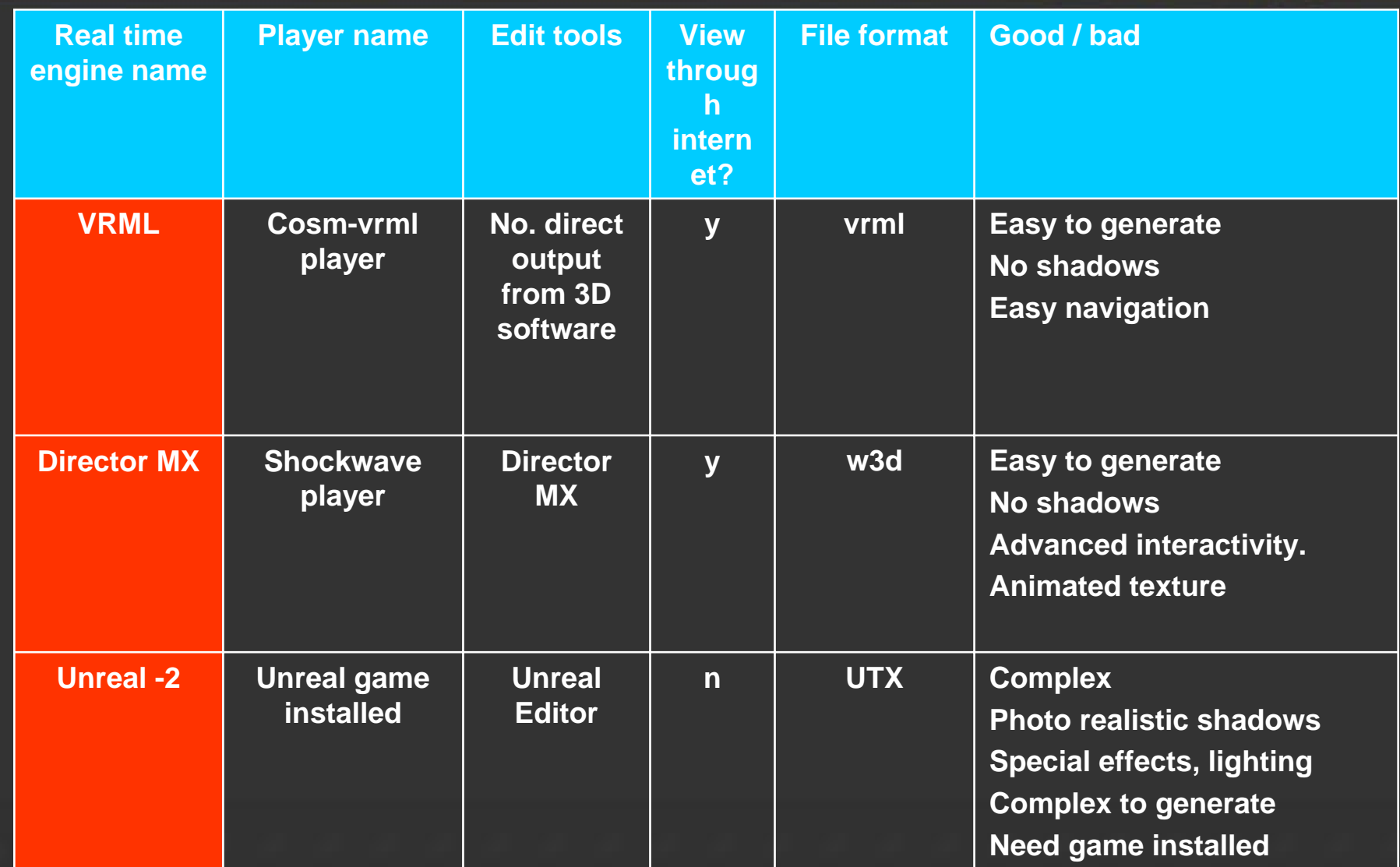

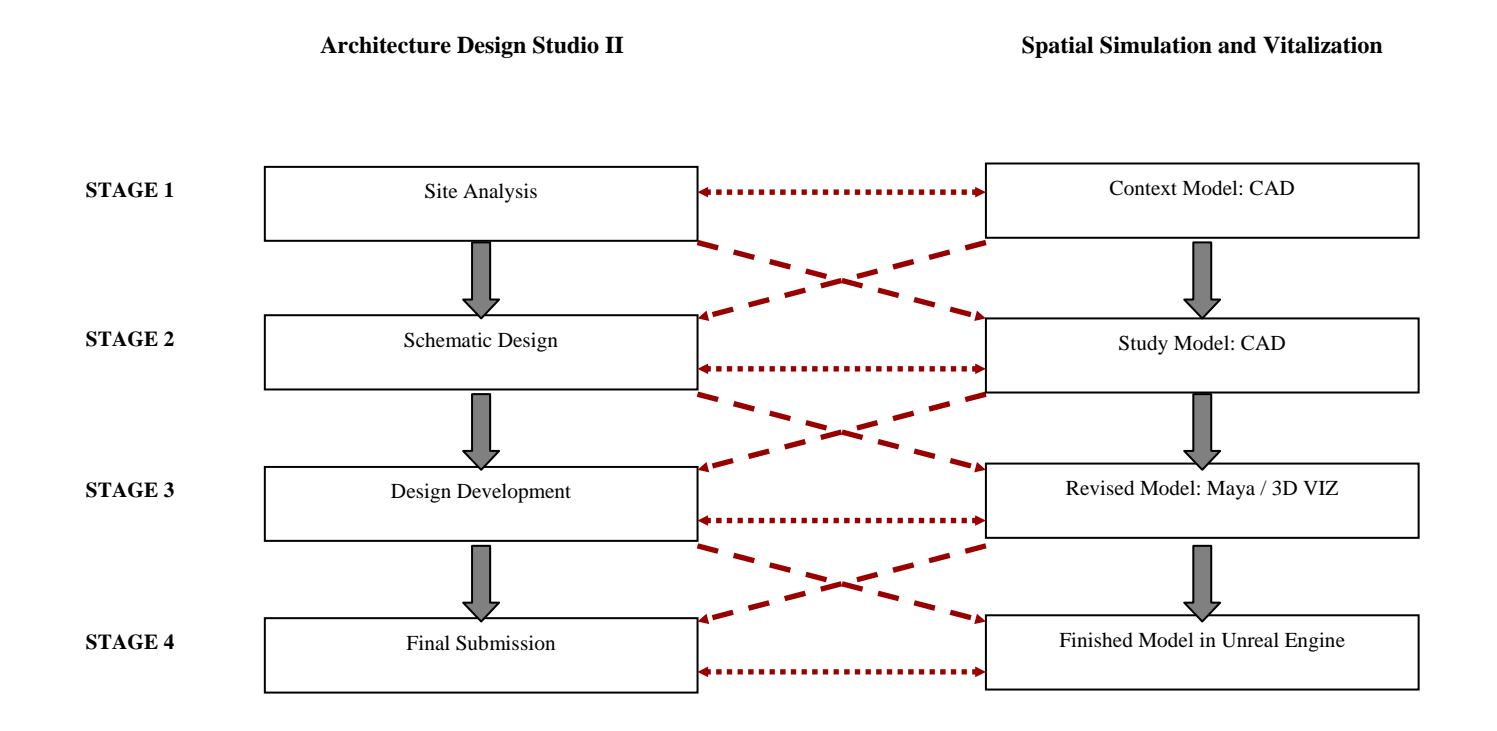

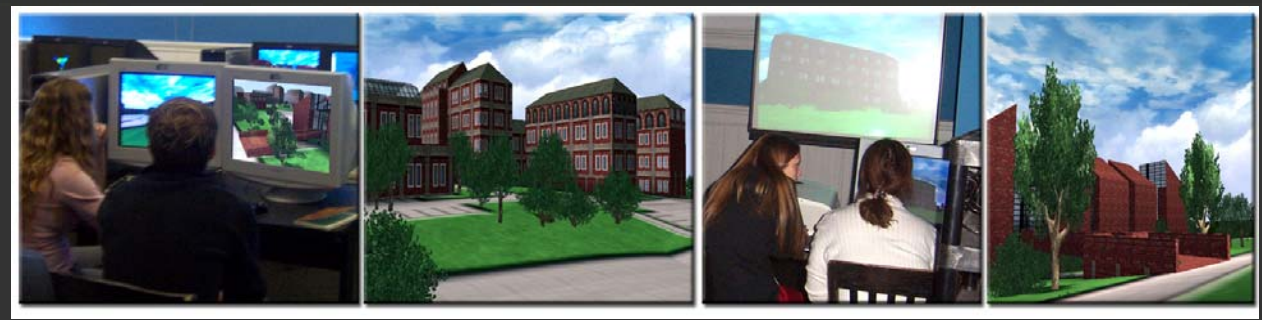

# UMCP Studio Project

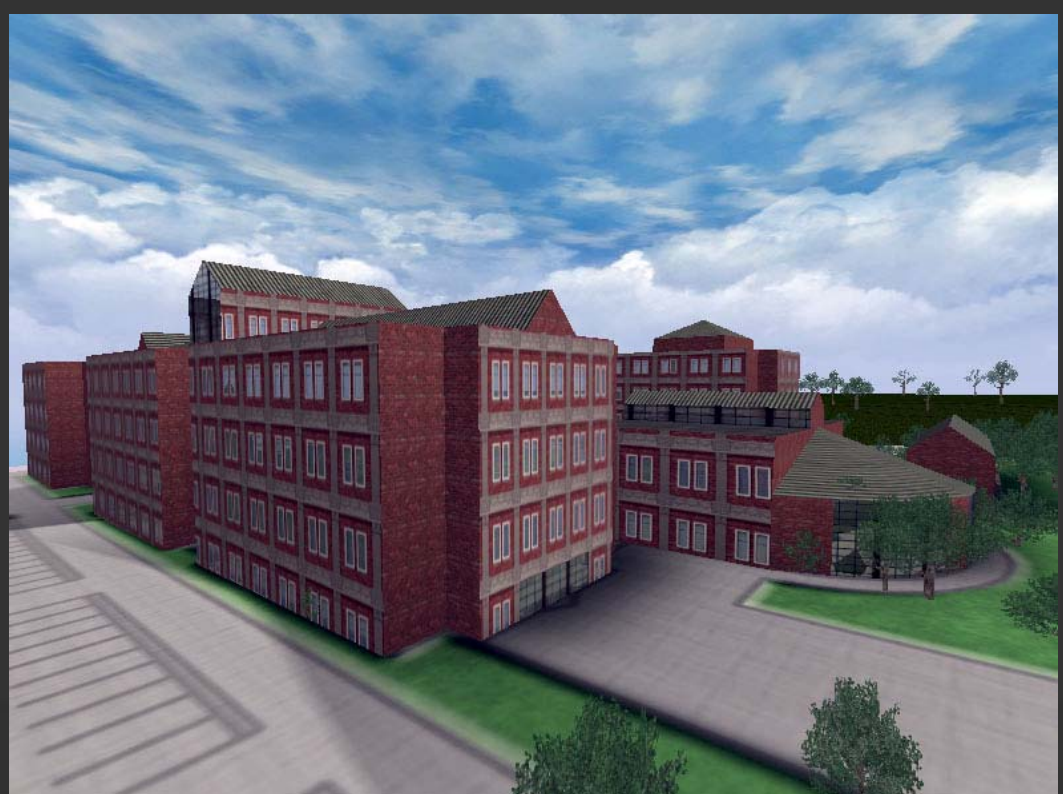

Savannah College of Art and Design

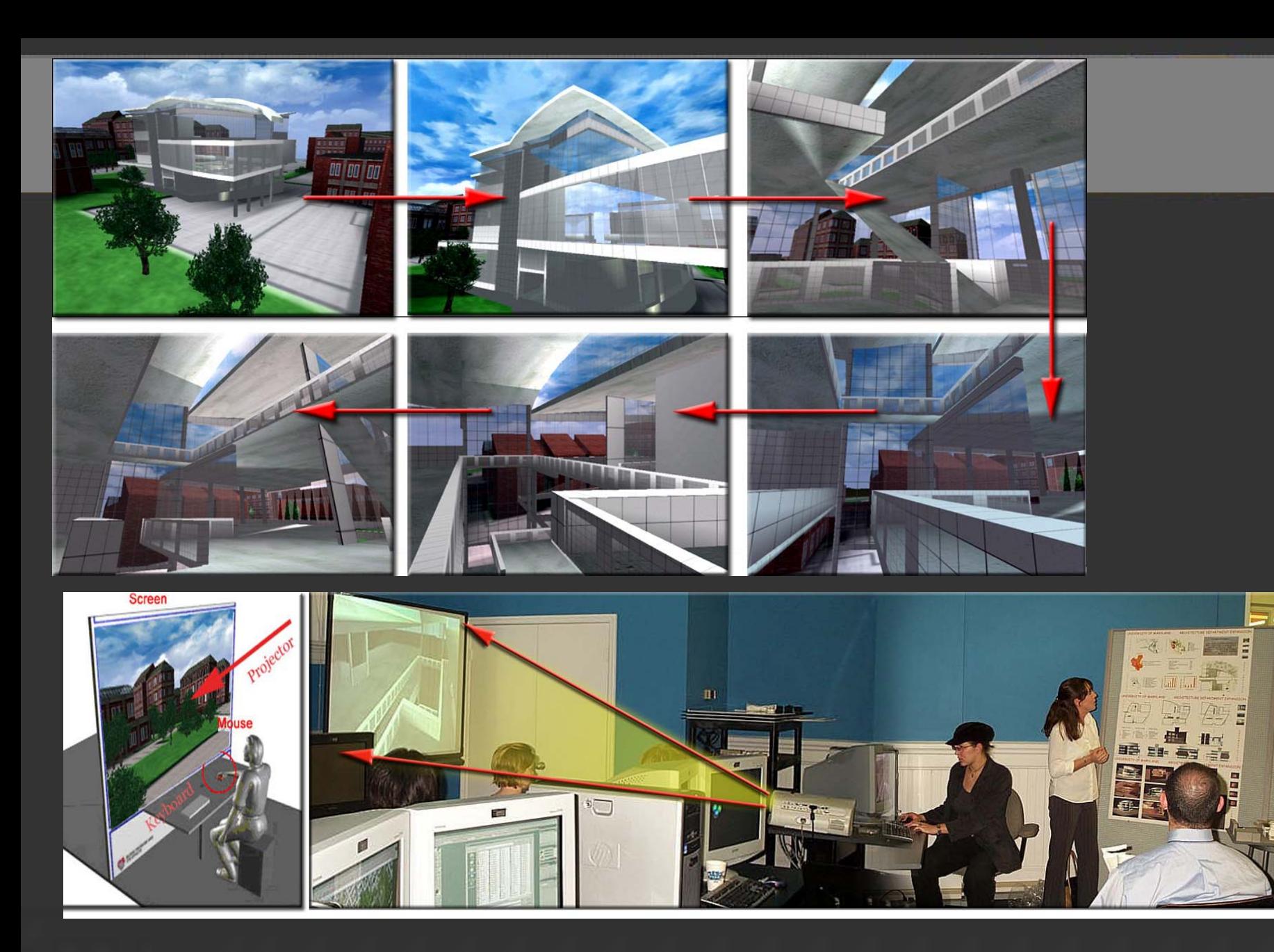

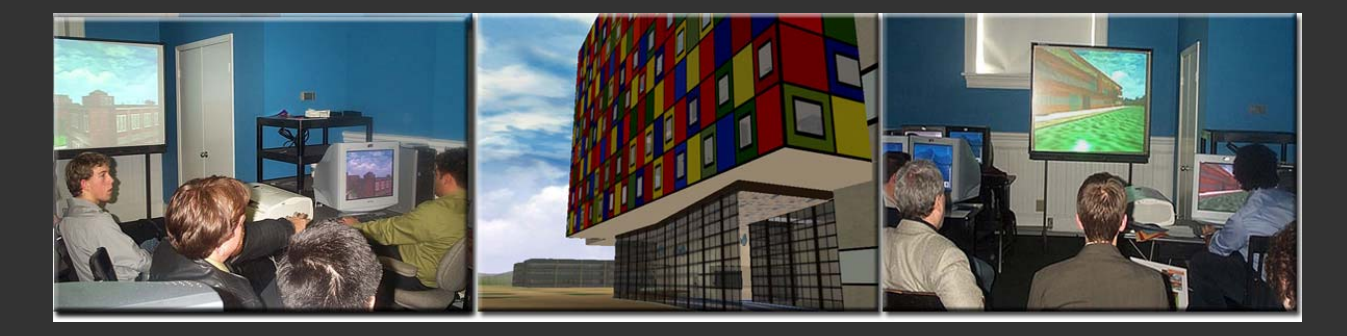

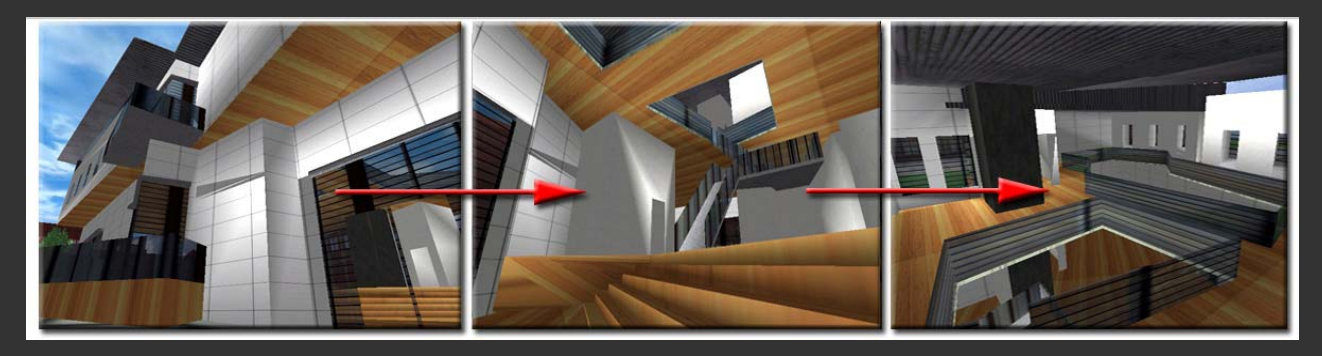

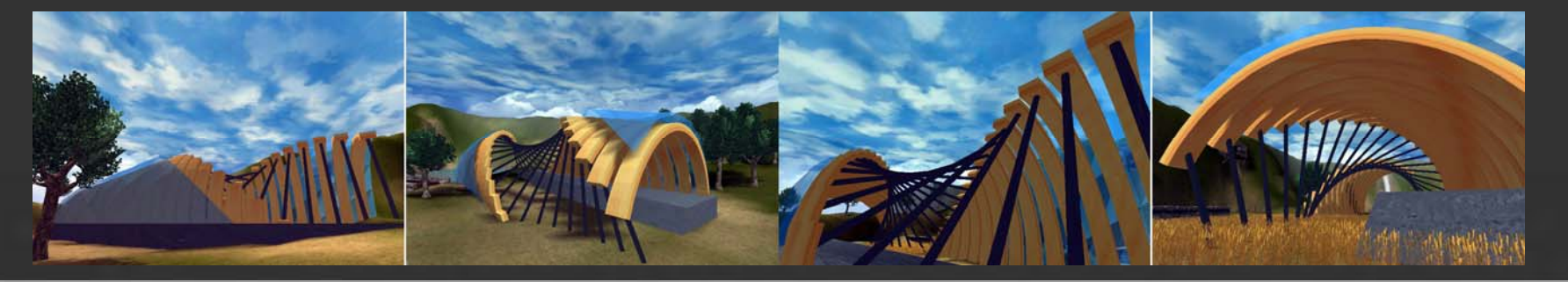

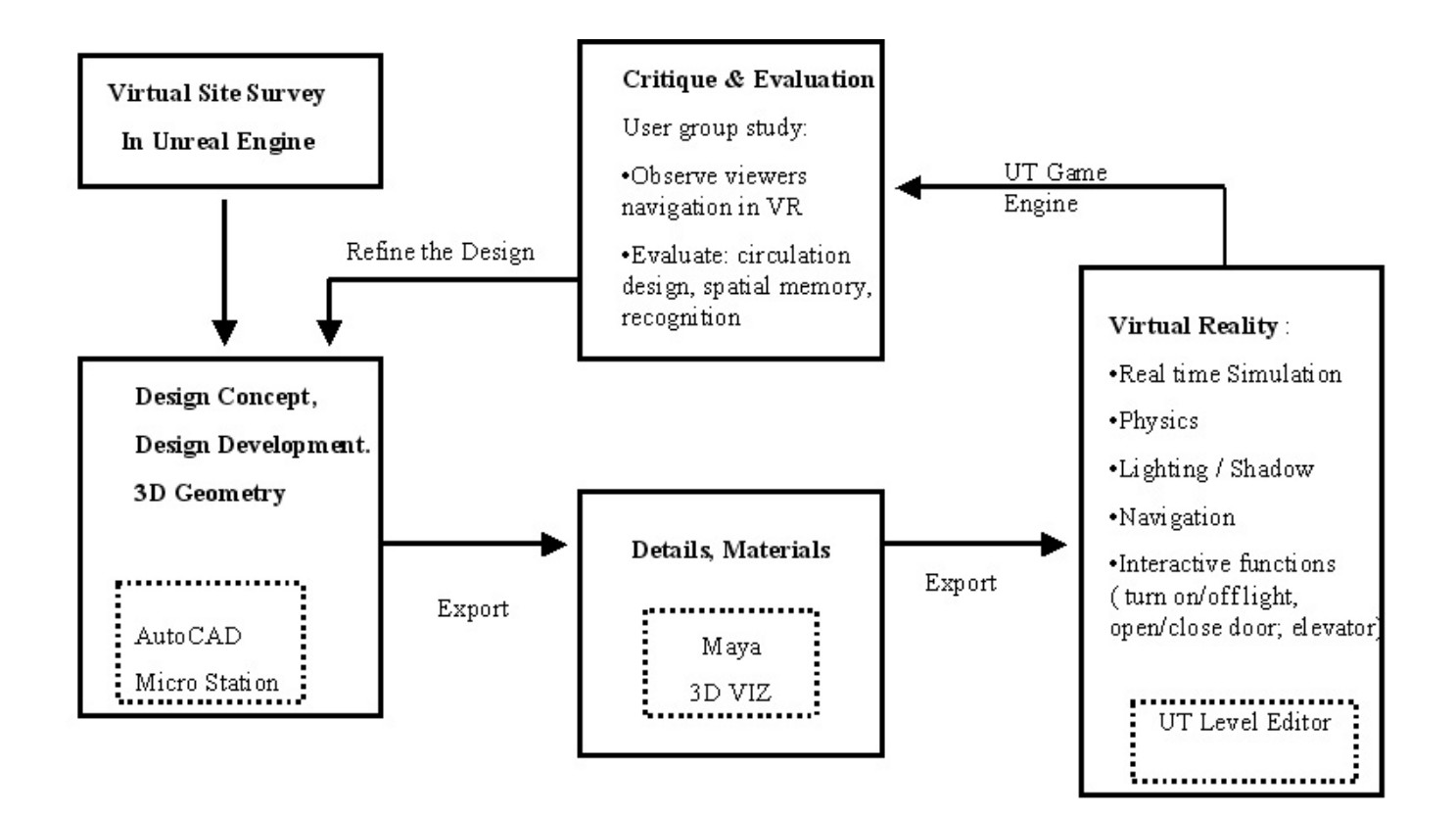